#### CECOM/IFC

# IDENTIDADE VISUAL MANUAL DE CURSOS DO IFC

#### O OBJETIVO DO PROJETO

A criação dos ícones dos cursos tem como objetivo construir uma identidade visual única para os cursos ofertados pelo IFC, principalmente para fins de divulgação permanente.

Pretende-se criar algo capaz de despertar a atenção dos estudantes do IFC e fazer com que estes se sintam parte de um todo. Além disso, atrair potenciais alunos através dos materiais de divulgação.

## ELEMENTOS E CONSTRUÇÃO DA IDENTIDADE VISUAL

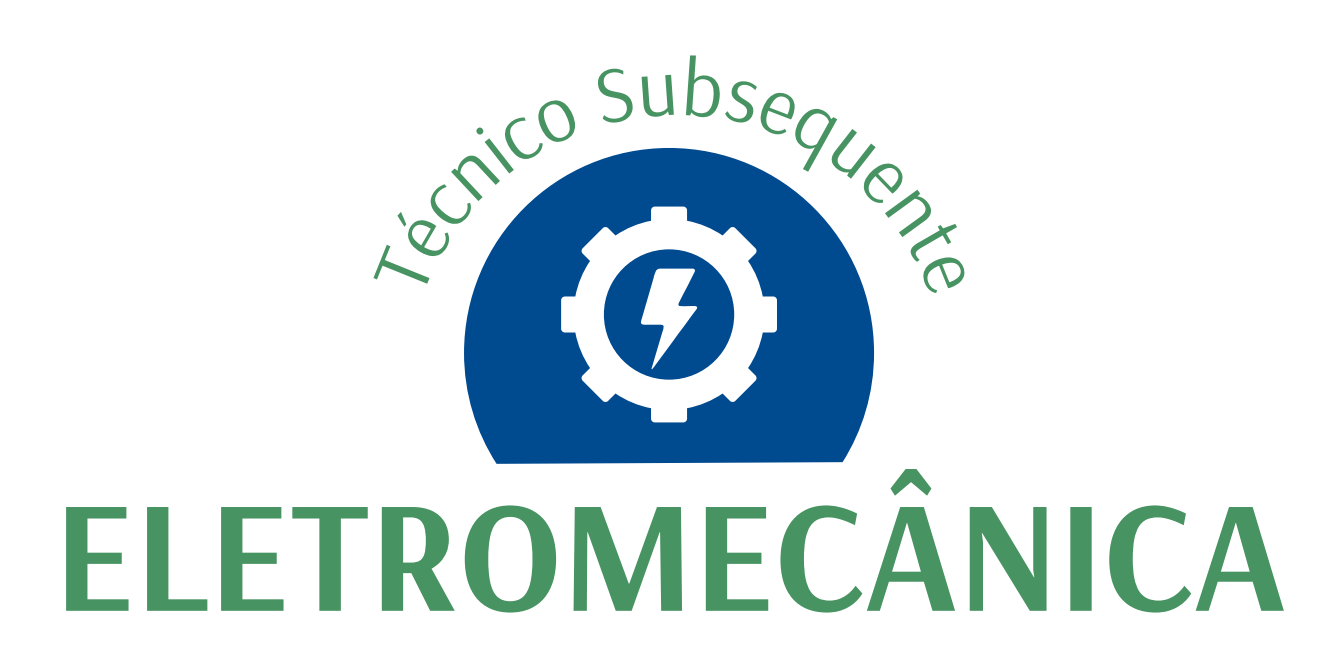

(O curso técnico subsequente em Eletromecânica será utilizado como exemplo)

#### ELEMENTOS

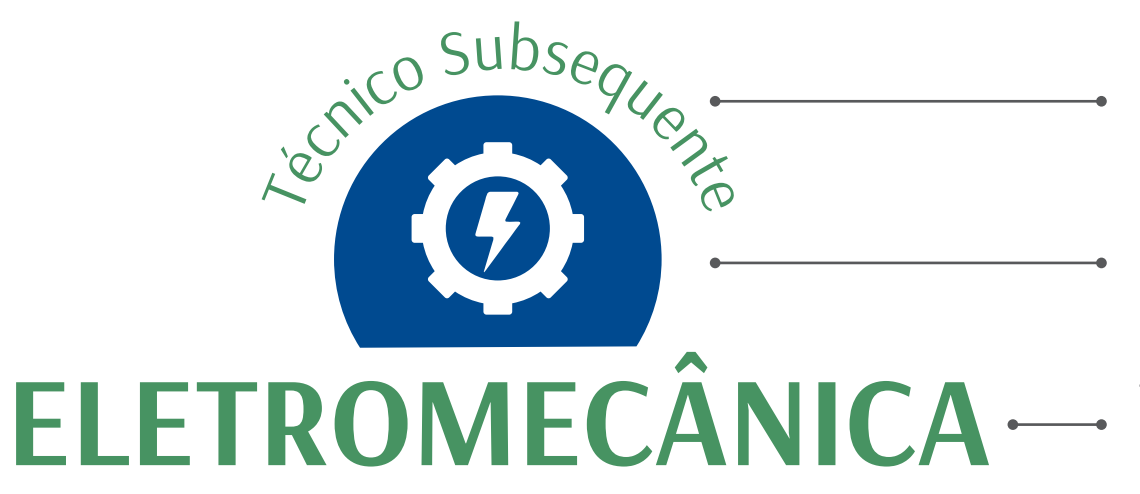

Denominador: indica a modalidade do curso (ex.: técnico, bacharelado, licenciatura).

Símbolo: personalizado para cada curso, representa as características deste.

Título: é o nome do curso, apresentado com destaque

#### OUTROS EXEMPLOS

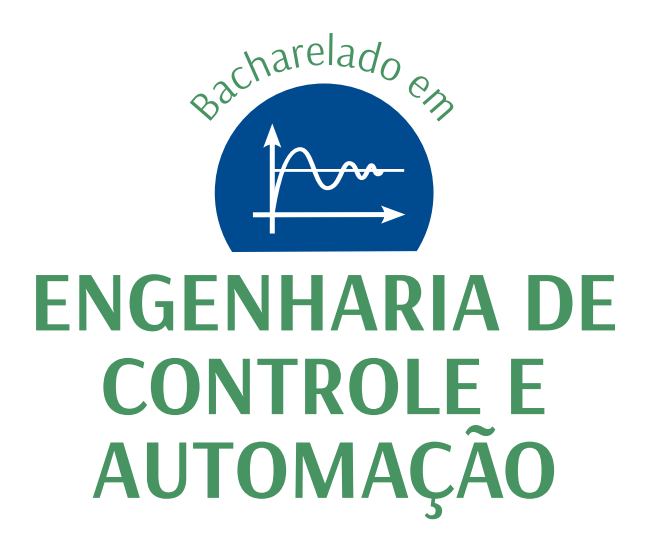

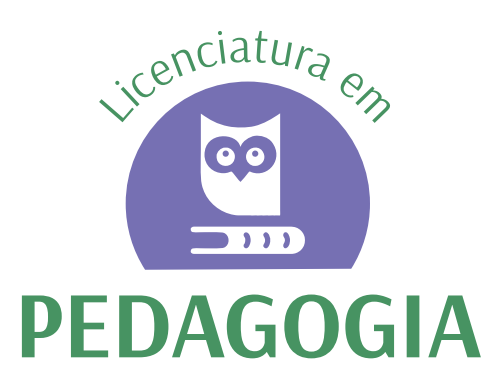

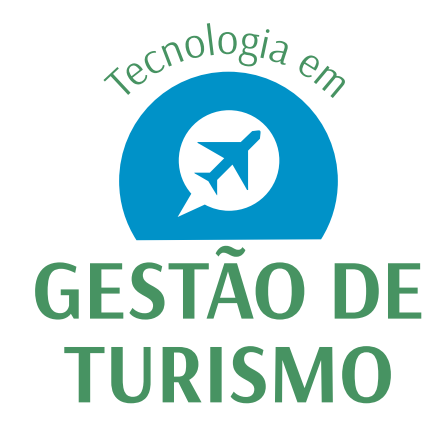

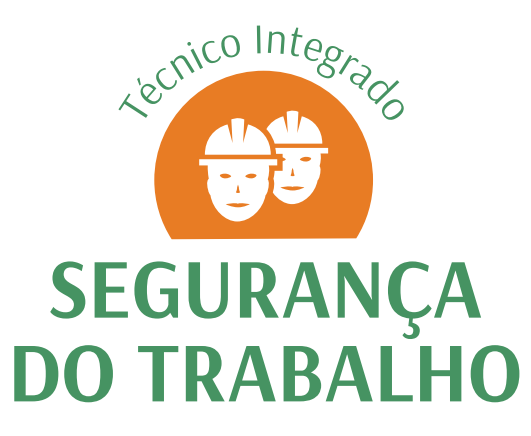

(Todos os ícones serão disponibilizados no site da CECOM após aprovação final do trabalho)

### FORMAS E CORES

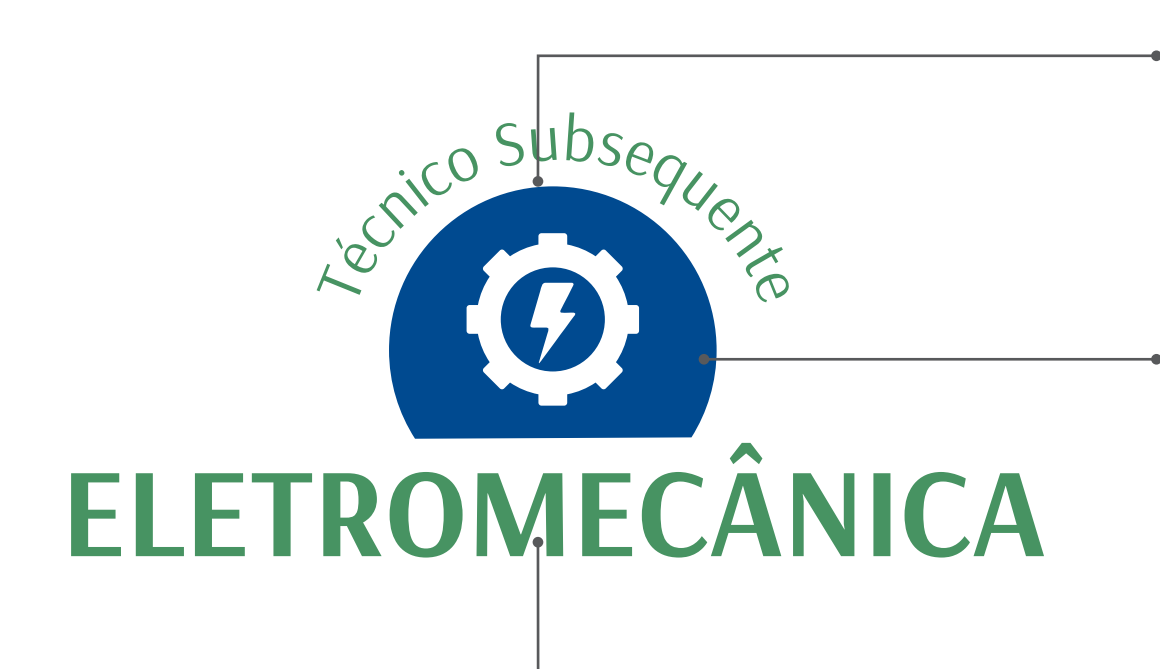

Círculo: As formas arredondadas transmitem contemporaneidade e remetem a um selo, conferindo a ideia de qualidade. É cortado, nessa versão, para proporcionar melhor encaixe e composição para a marca.

O círculo é preenchido com a cor de cada curso, que será abordada na próxima seção deste manual.

Cor verde: utilizada para remeter à identidade institucional do IFC. Foi escolhido um tom mais escuro e menos saturado para harmonizar com as cores de cada curso. CMYK: C 75 M 20 Y 80 K 5 RGB: R 69 G 148 B 93

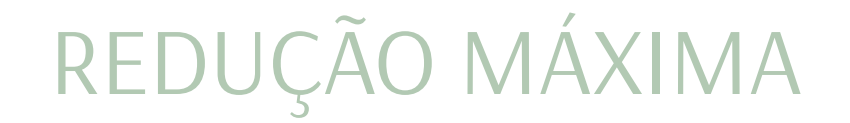

Como a altura e a largura das marcas são variáveis, já que dependem da extensão do nome do curso e de sua disposição em linhas, a redução máxima é medida pelas dimensões do círculo da marca.

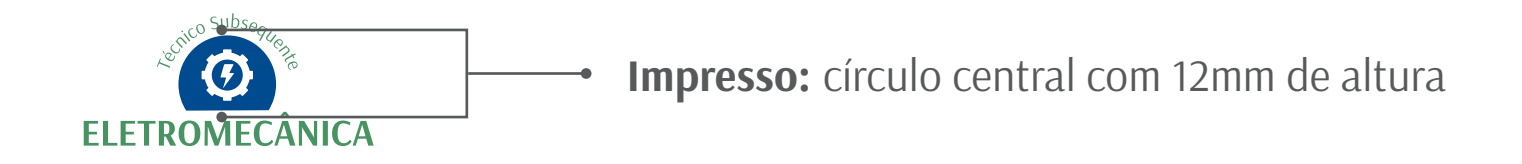

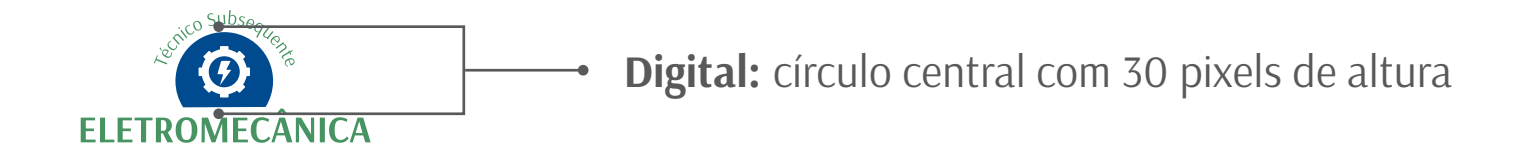

#### MARGENS DE SEGURANÇA

As margens de segurança delimitam o espaço mínimo que deve ser deixado entre a marca e outros elementos. Esse espaço é relativo a 1/4 da largura do círculo com o símbolo.

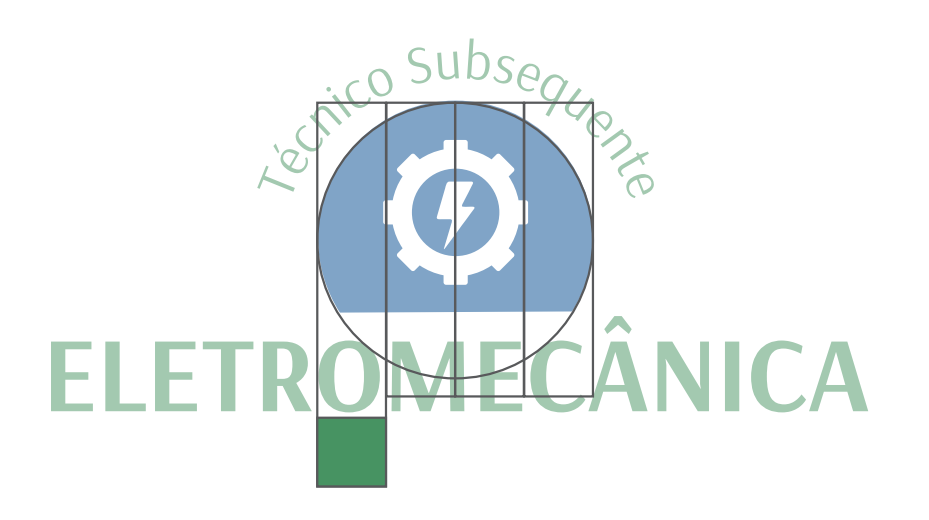

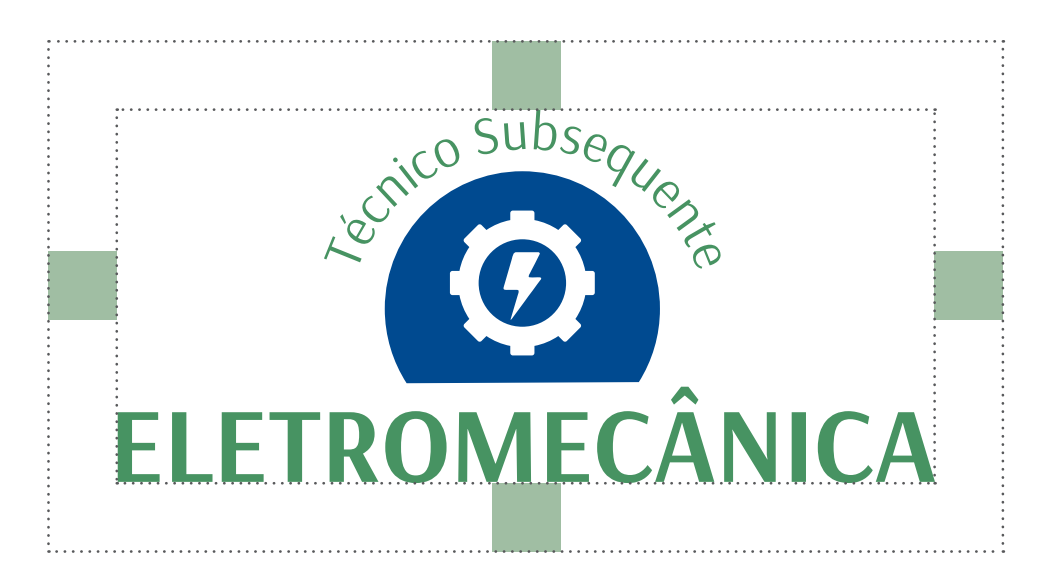

### FAMÍLIA TIPOGRÁFICA

#### **A B C D E F G H I J K L M N O P Q R S T U V W X Y Z a b c d e f g h i j k l m n o p q r s t u v w x y z**

#### **Tipografia principal: Arsenal Negrito** Esta tipografia foi escolhida por suas características de clareza, modernidade e boa legibilidade.

**Tipografias complementares:** para utilização em materiais gráficos e outras artes de divulgação institucionais dos cursos.

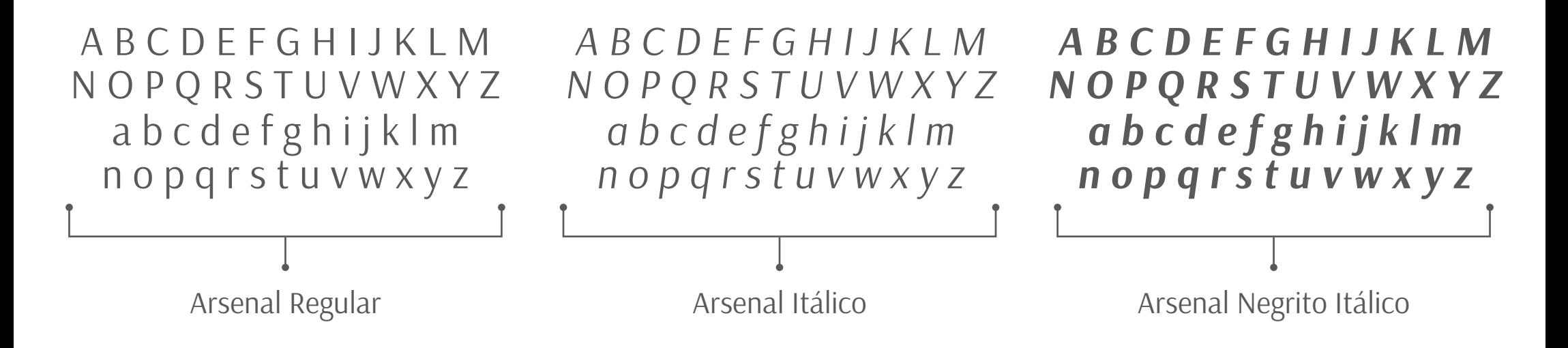

### VERSÃO AUXILIAR: HORIZONTAL

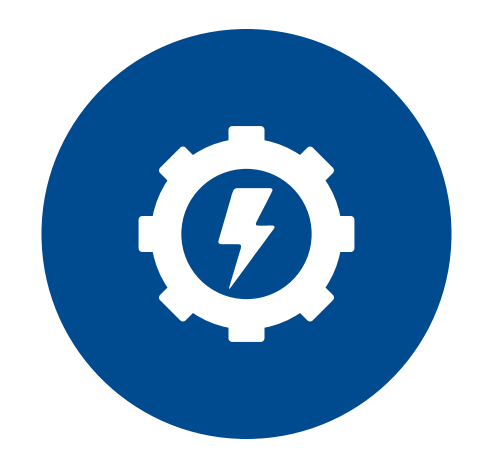

# Técnico Subsequente em<br>ELETROMECÂNICA

A versão horizontal deve ser utilizada em aplicações onde, por motivo de espaço, seja necessária uma proporção de marca com o comprimento maior (ex.: impressão em canetas)

### VERSÕES AUXILIARES: MONOCROMÁTICAS

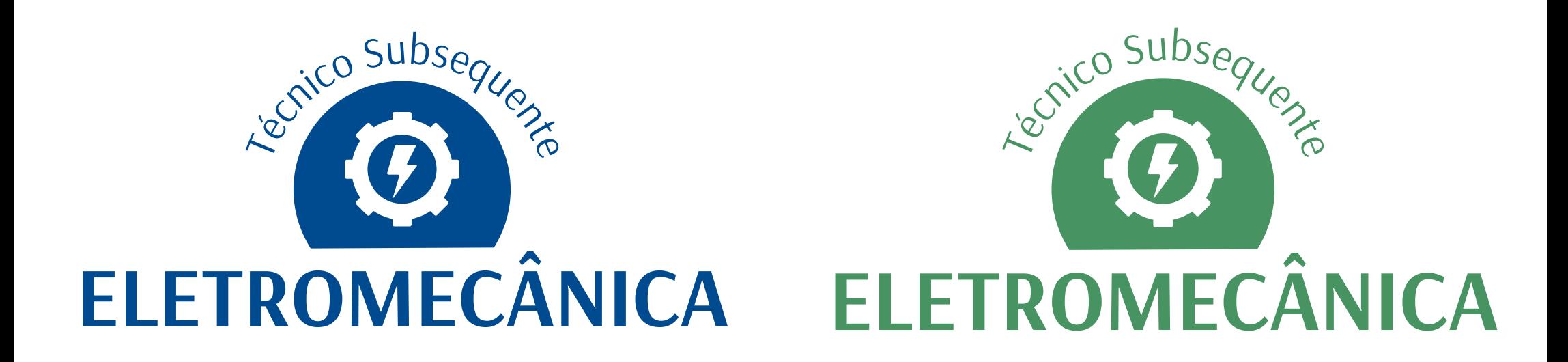

As versões monocromáticas devem ser utilizadas quando o método de impressão permitir apenas uma cor (ex.: impressão através de serigrafia). Utilizar preferencialmente a cor do curso ou o verde utilizado na identidade visual.

### VERSÃO AUXILIAR: TONS DE CINZA

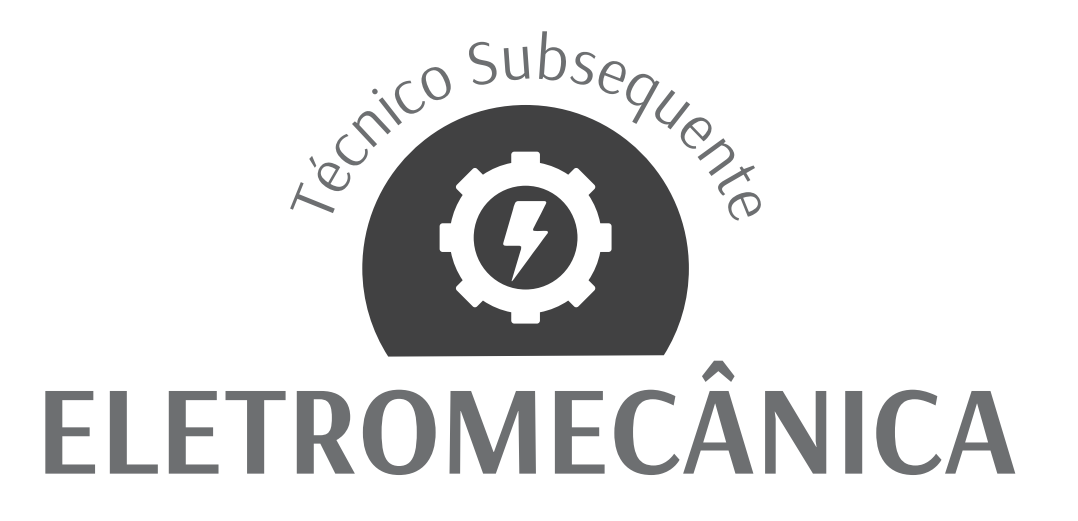

A versão auxiliar em tons de cinza deve ser utilizada quando o material for impresso em preto-e-branco.

### VERSÃO AUXILIAR: NEGATIVO

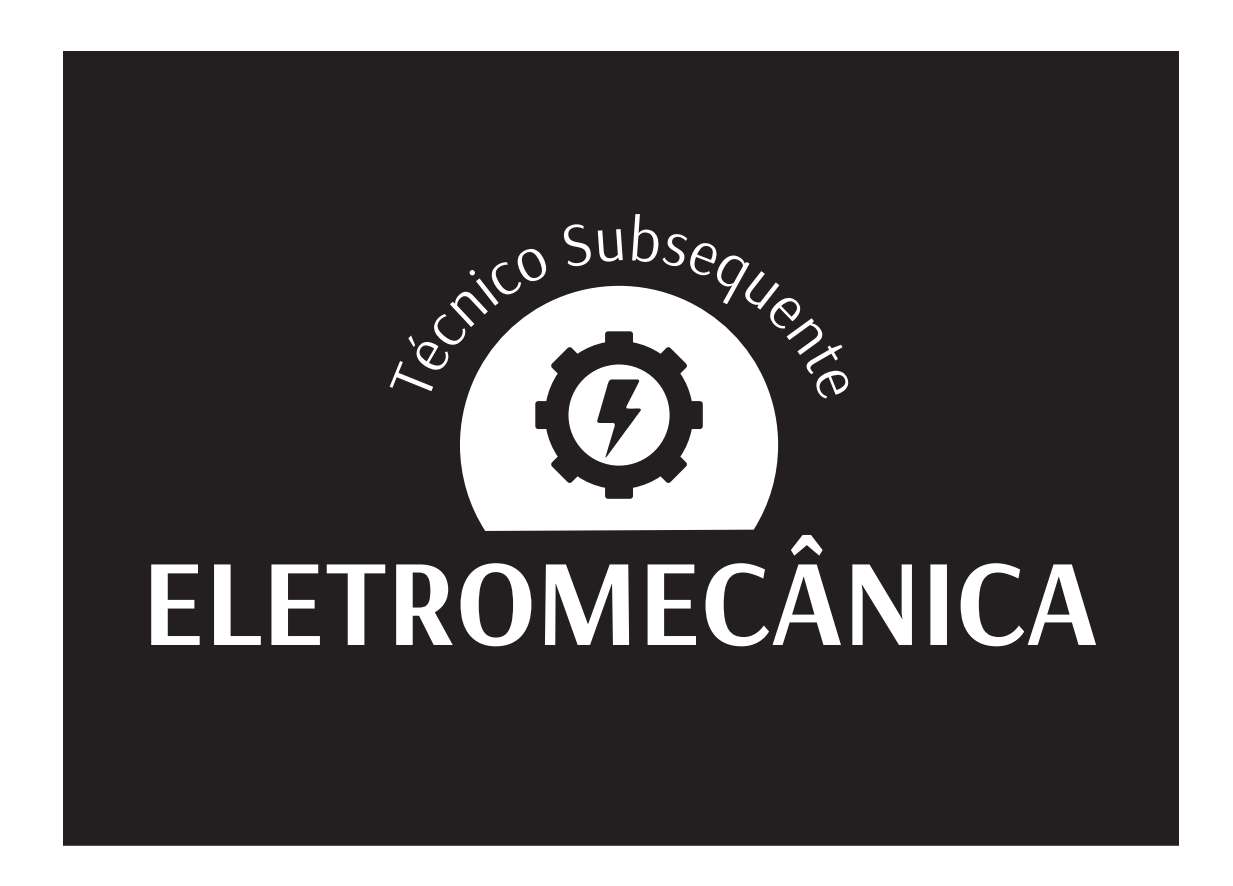

A versão auxiliar em negativo deve ser utilizada sobre fundos coloridos ou escuros, desde que seja mantida a legibilidade e contraste suficiente.

#### USO EM FUNDOS INCONSTANTES

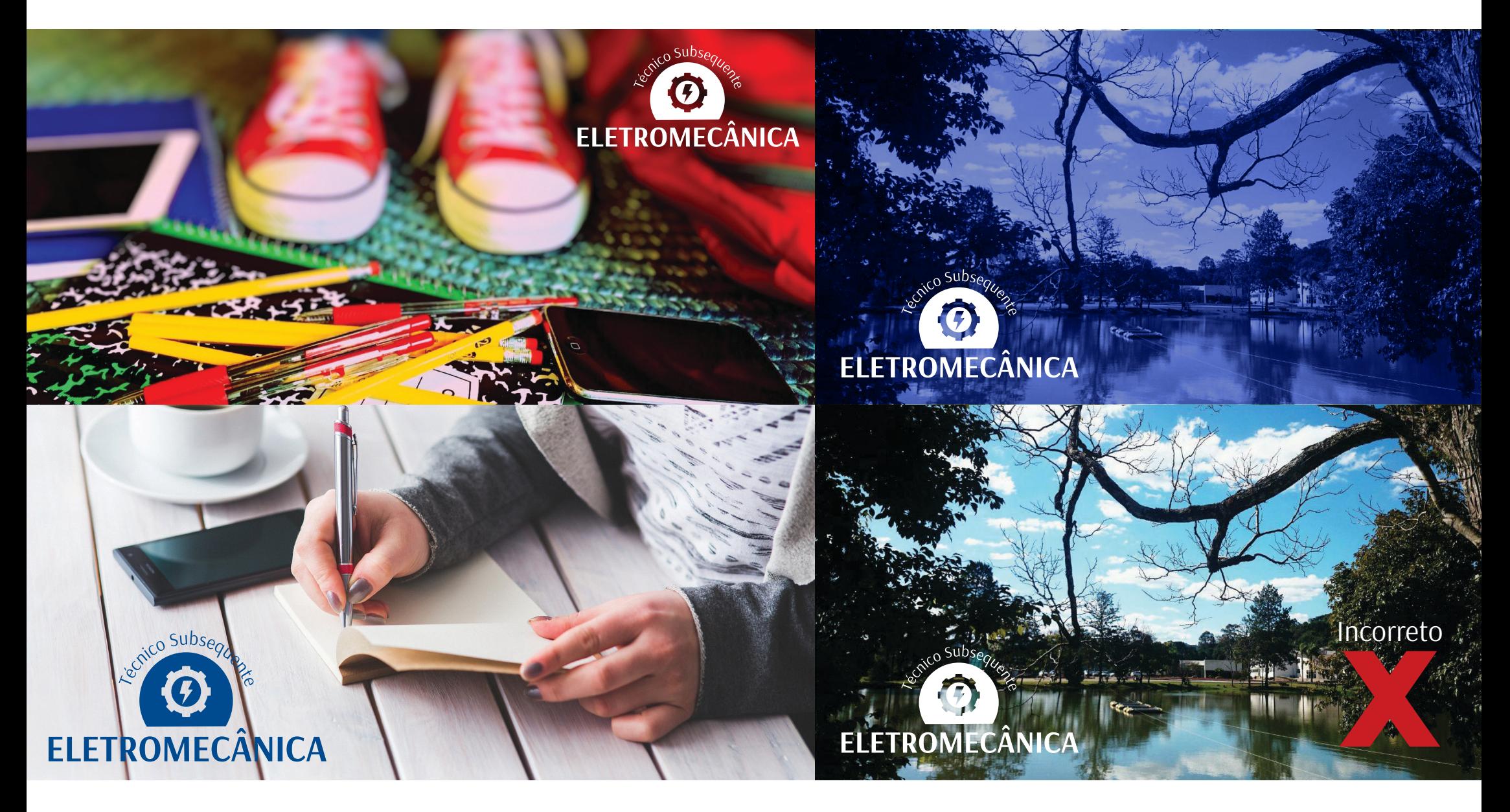

As aplicações em fundos inconstantes são permitidas, desde que sua visualização não seja prejudicada.

### USOS INCORRETOS

Não alterar as dimensões

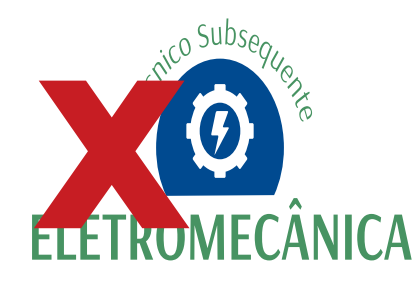

Não colocar contorno

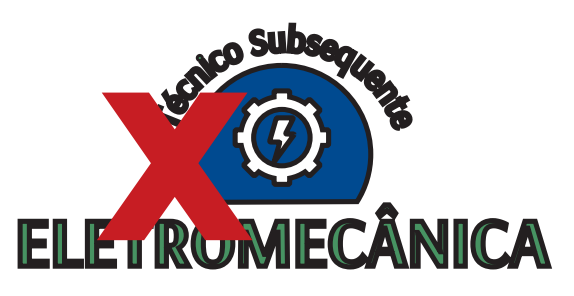

Não incluir elementos

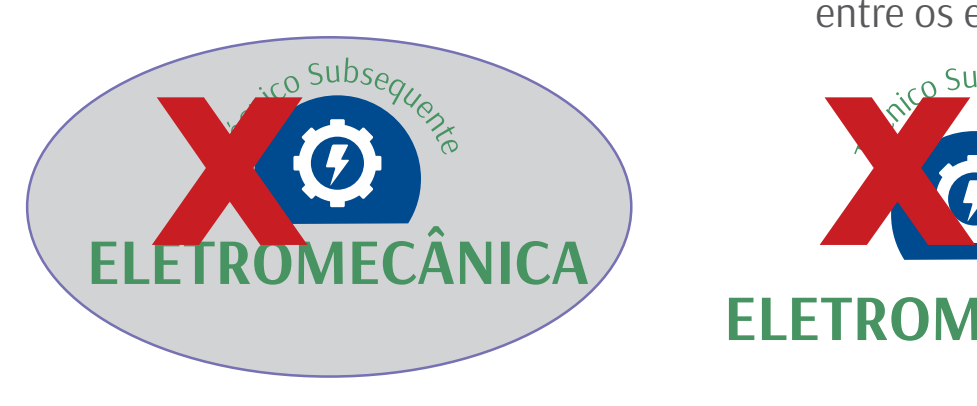

Não rotacionar

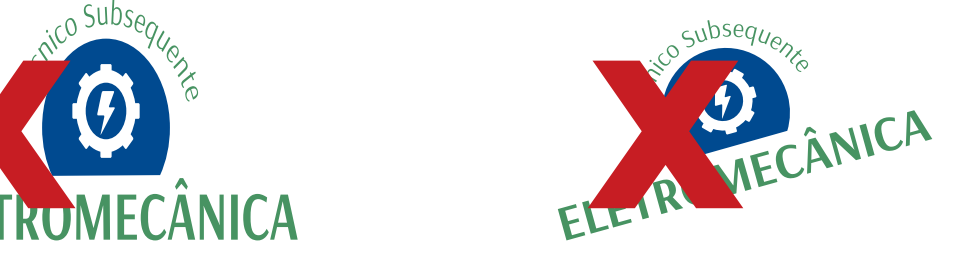

Não alterar a fonte

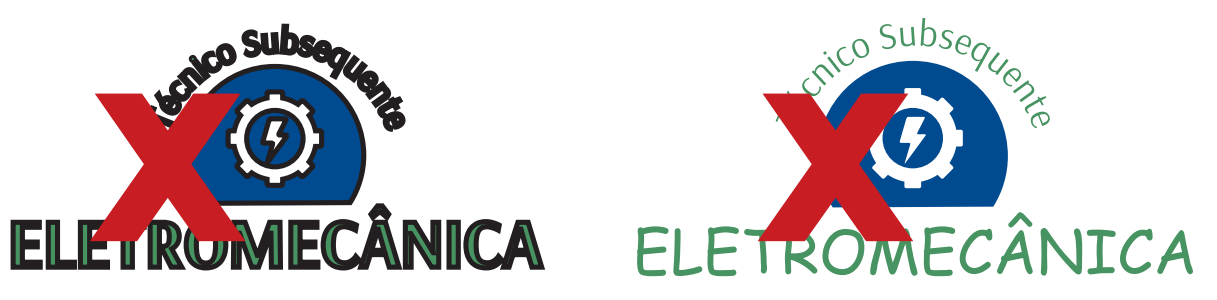

Não mudar o espaçamento

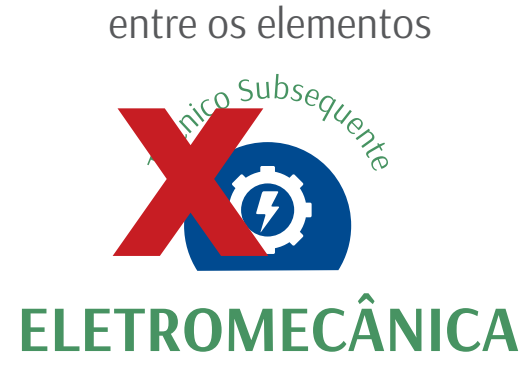

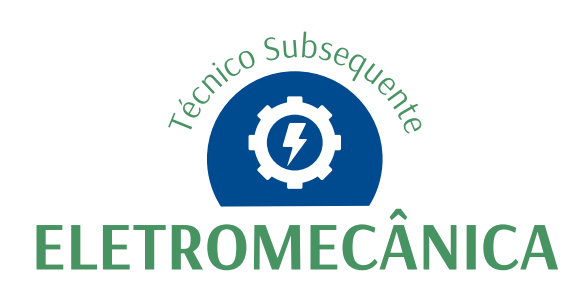

# CORES ESPECÍFICAS DOS CURSOS

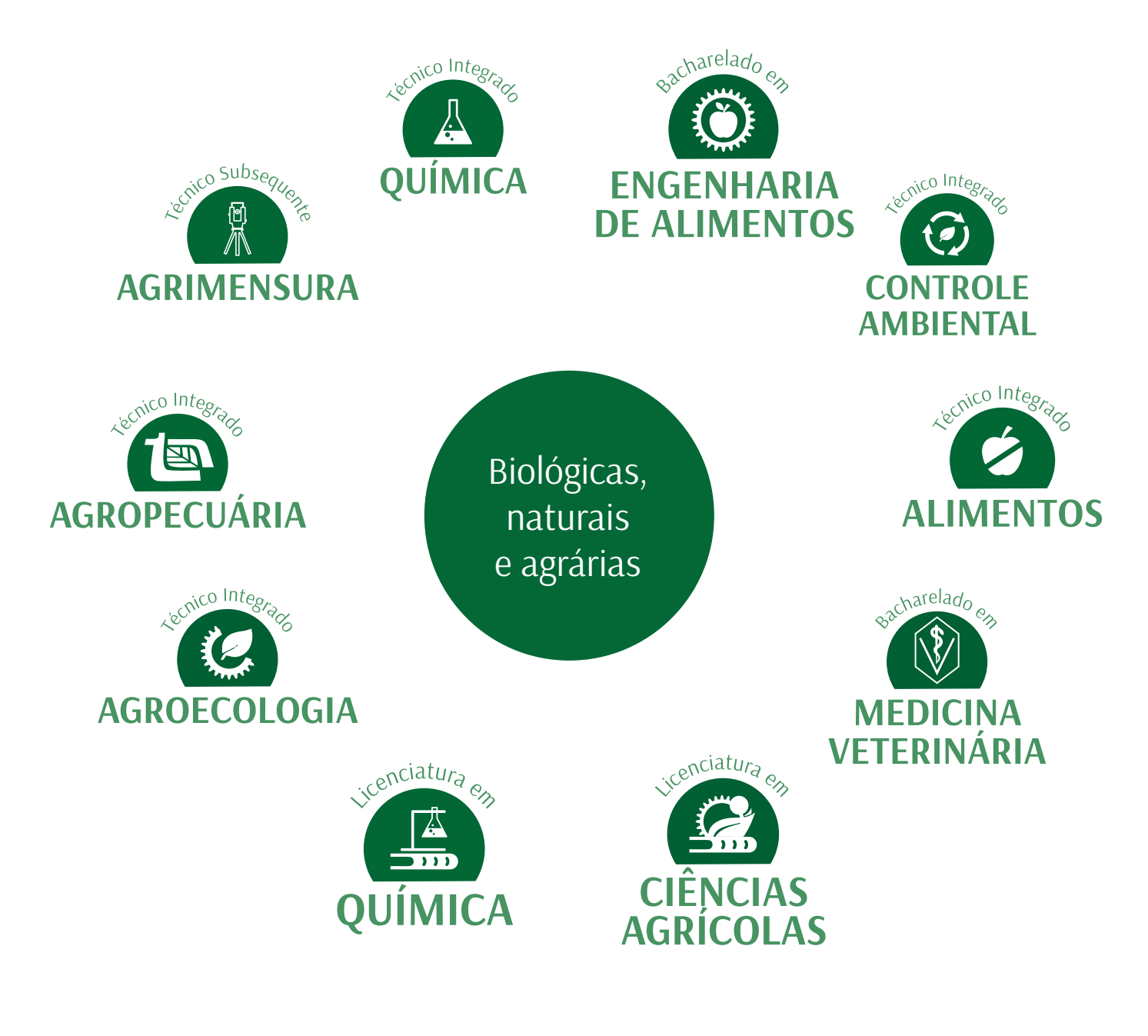

VERDE Foi usada para remeter a essa área pelo contexto natural e o meio em que ela se desenvolve. O verde é a cor da natureza viva. Está associada ao crescimento, à renovação e à plenitude.

CMYK: C 90 M 34 Y 100 K 27 RGB: R 5 G 103 B 53

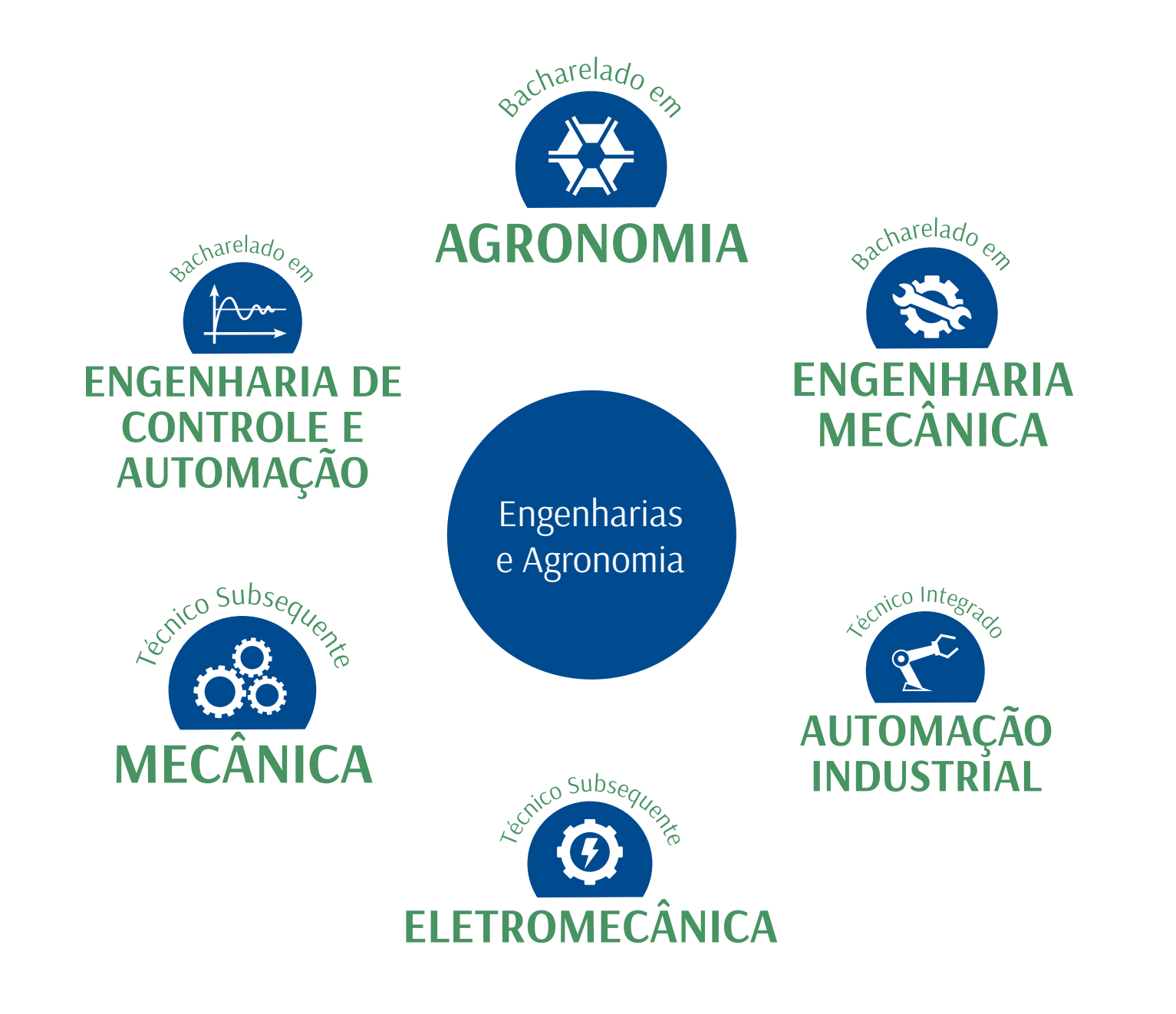

AZUL-ANIL Considerada a cor pré-definida da logo oficial da Mecânica e da Agronomia. Está associada a conceitos como seriedade, compromisso, profundidade. É uma cor corporativa, pela seriedade e confiança que inspira.

CMYK: C 100 M 70 Y 0 K 20 RGB: R 0 G 74 B 143

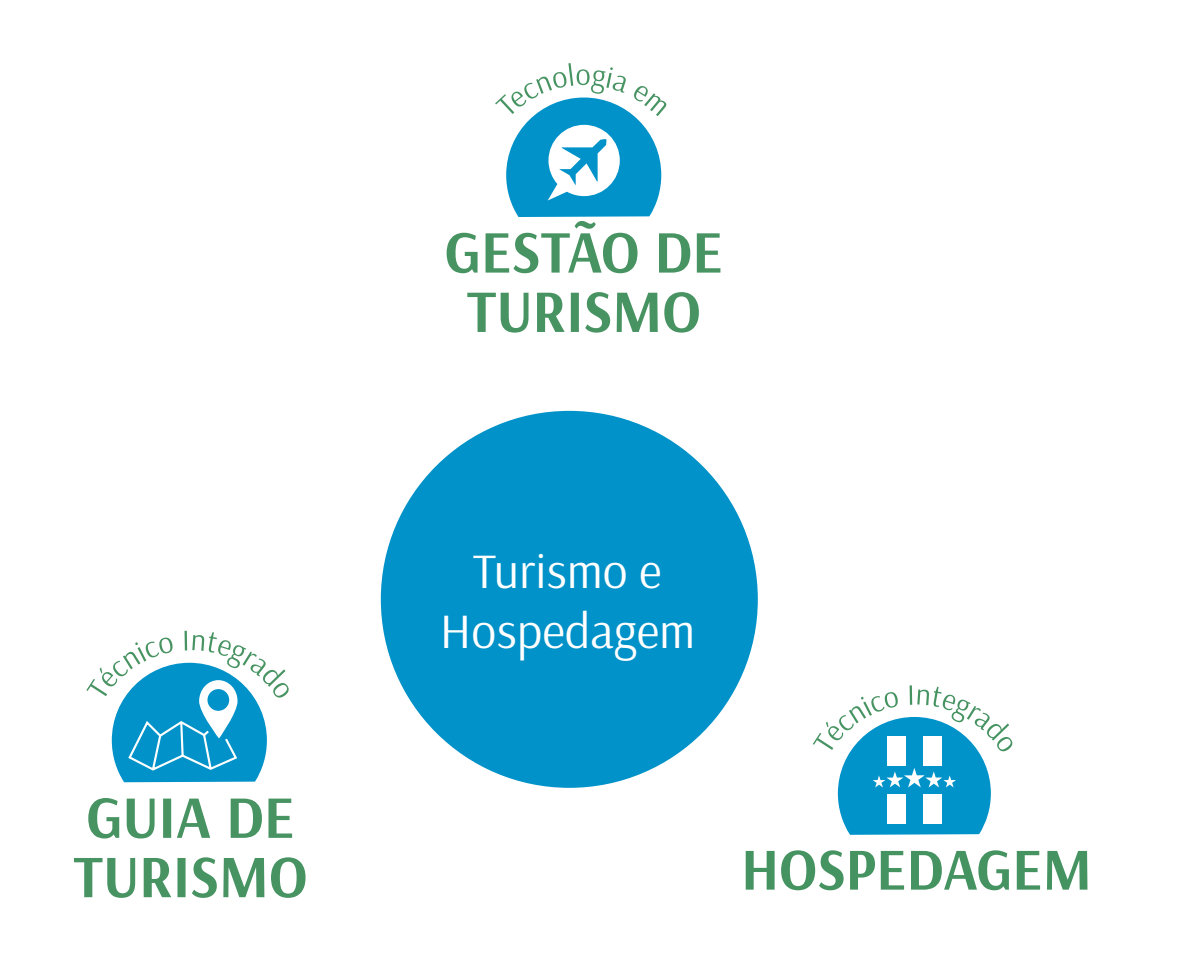

AZUL-CLARO O azul claro sugere otimismo. Esta cor se associa com o céu, o mar e o ar. Foi escolhida inspirada no céu, por onde os aviões trafegam, e envolvem as grandes edificações.

CMYK: C 100 M 0 Y 0 K 20 RGB: R 0 G 146 B 200

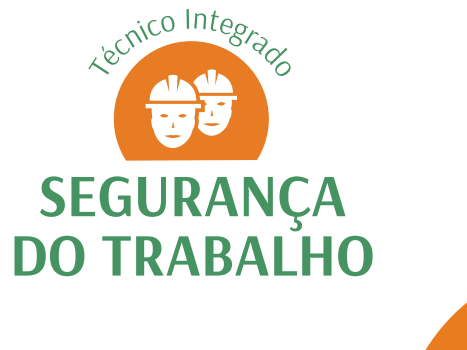

Segurança

LARANJA É a cor é vibrante e traz consigo a ideia de atenção para a segurança.

CMYK: C 0 M 60 Y 100 K 5 RGB: R 232 G 123 B 31

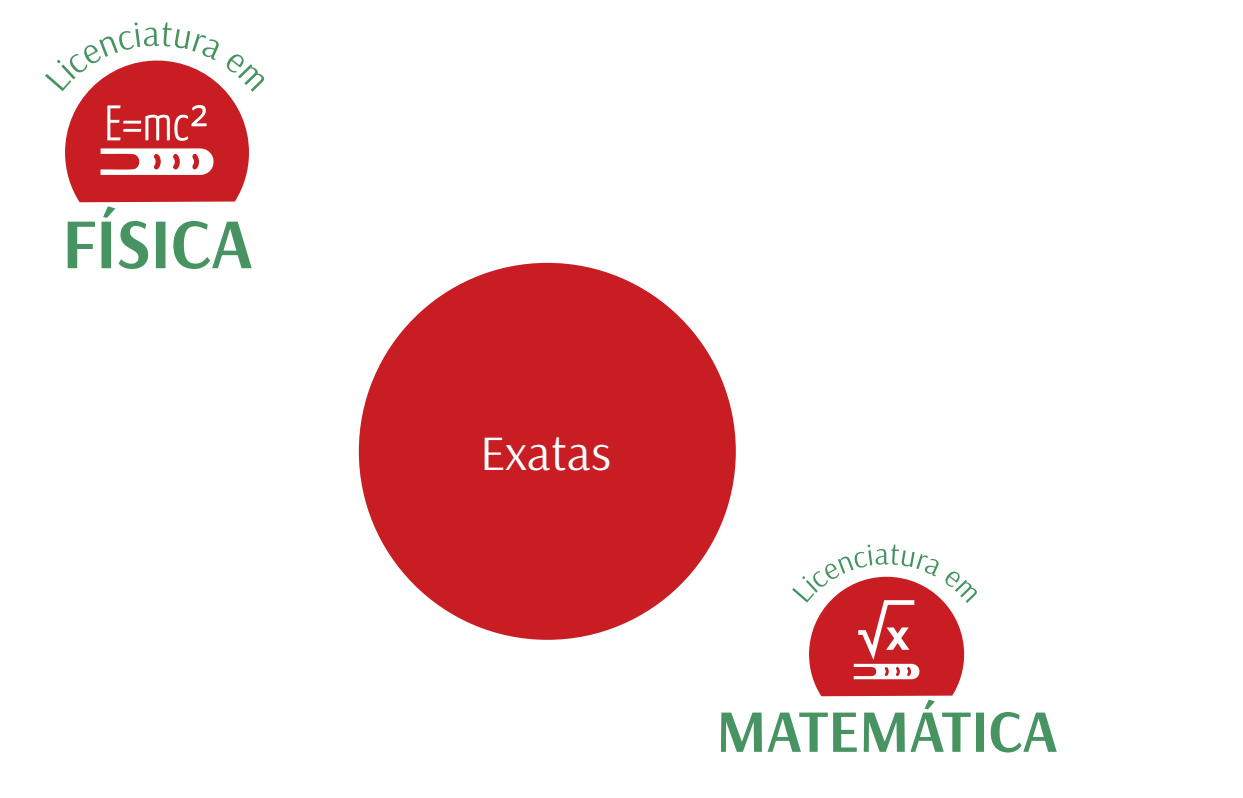

VERMELHO Foi escolhida por ser uma das cores primárias, ou seja, é a origem de outras cores existentes. Ela contribui para que a pessoa fique mais alerta e focada no seu objetivo.

CMYK: C 10 M 100 Y 100 K 10 RGB: R 198 G 29 B 35

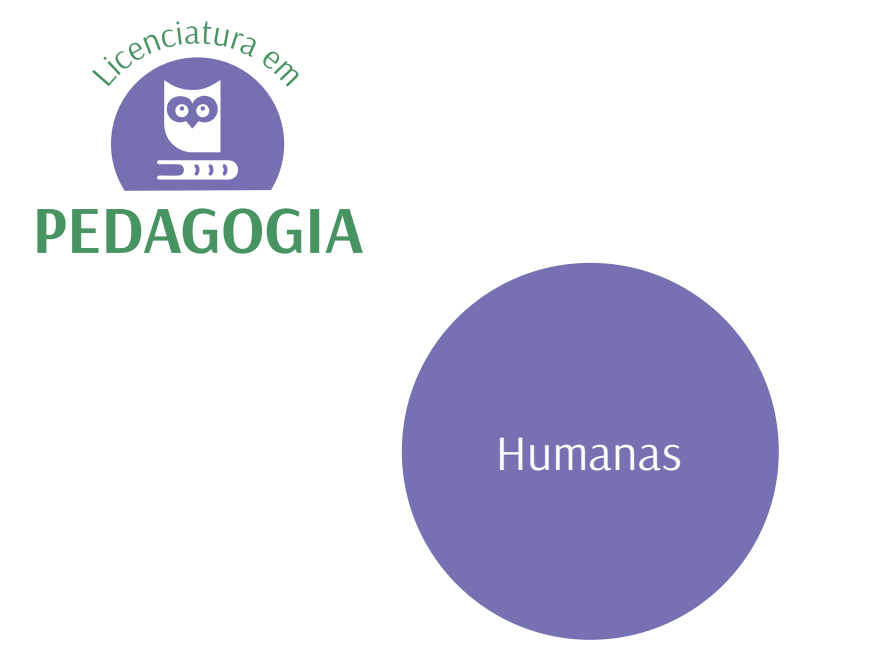

ROXO

Foi escolhida por ser uma cor relacionada com a sabedoria. Ela estimula a área do cérebro que incentiva a solução de problemas.

CMYK: C 60 M 60 Y 0 K 0 RGB: R 117 G 112 B 179

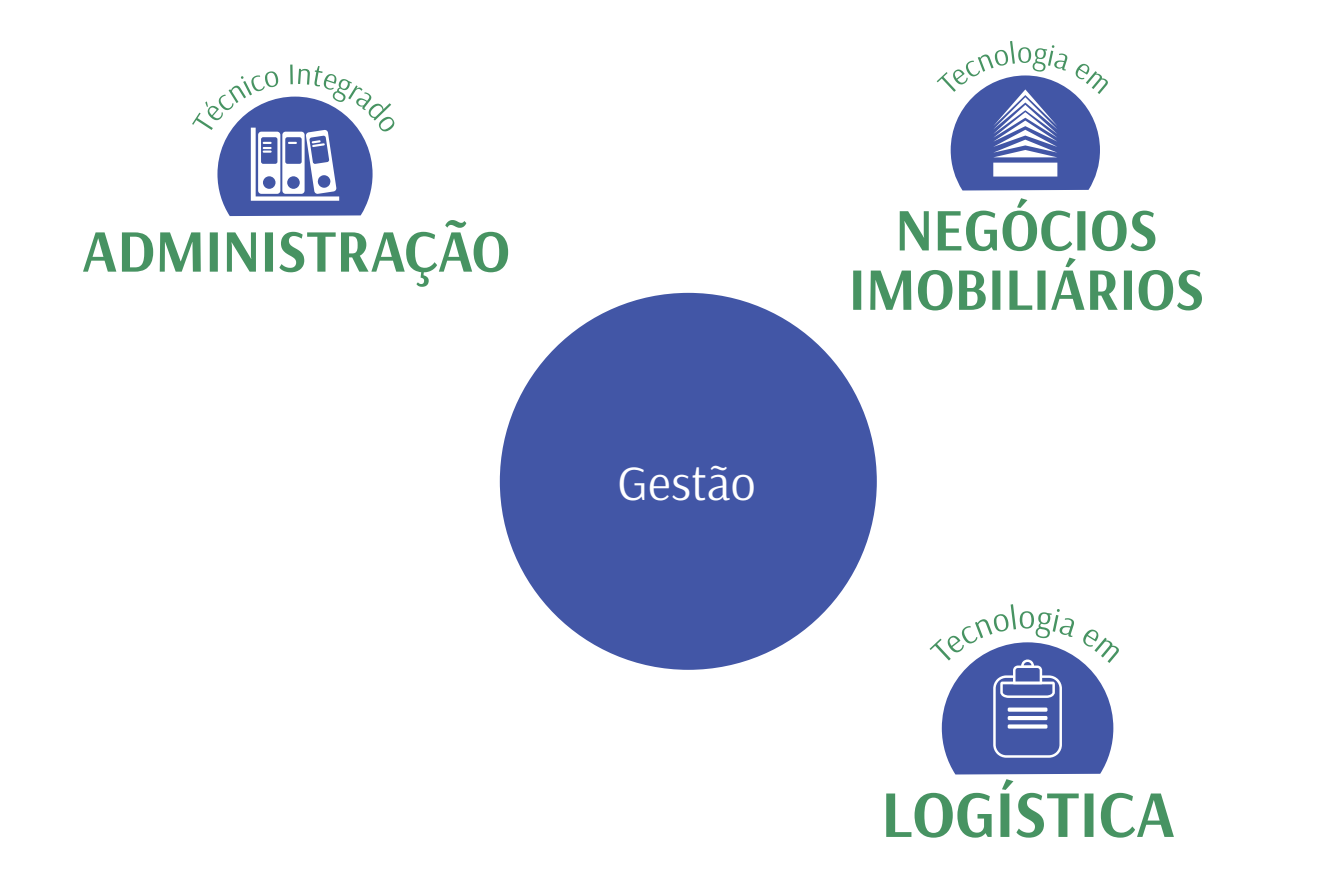

ÍNDIGO Essa cor é uma mistura de azul e roxo. A parte do azul representa a confiança e a segurança, e a parte do roxo estimula a solução de problemas.

CMYK: C 85 M 75 Y 0 K 0 RGB: R 65 G 86 B 166

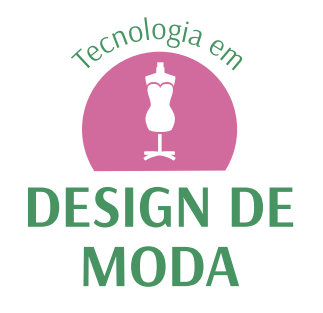

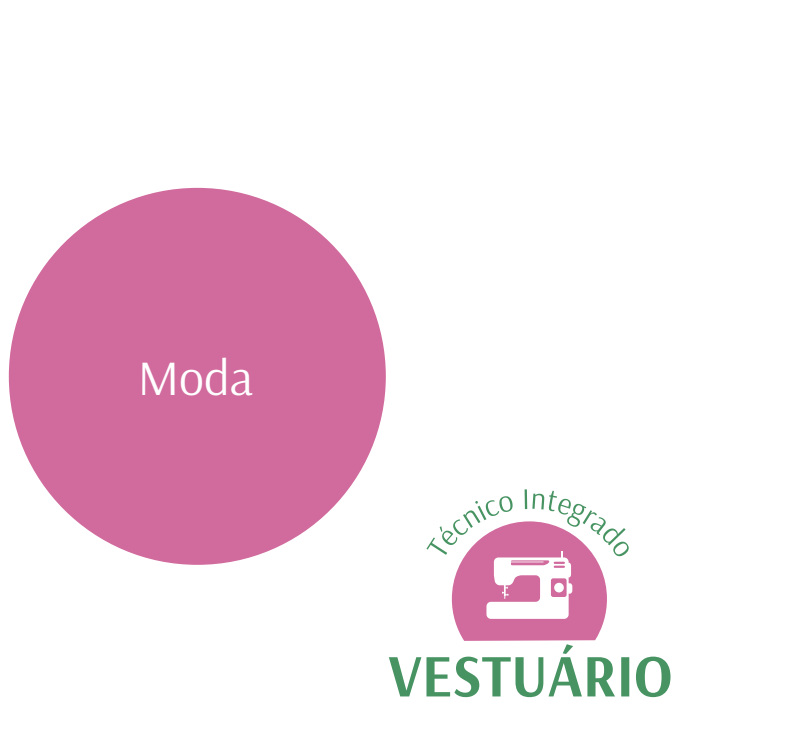

ROSA

Essa cor traz a ideia de delicadeza e cuidado que se fará presente na produção de moda e vestuário.

CMYK: C 10 M 70 Y 5 K 5 RGB: R 208 G 105 B 155

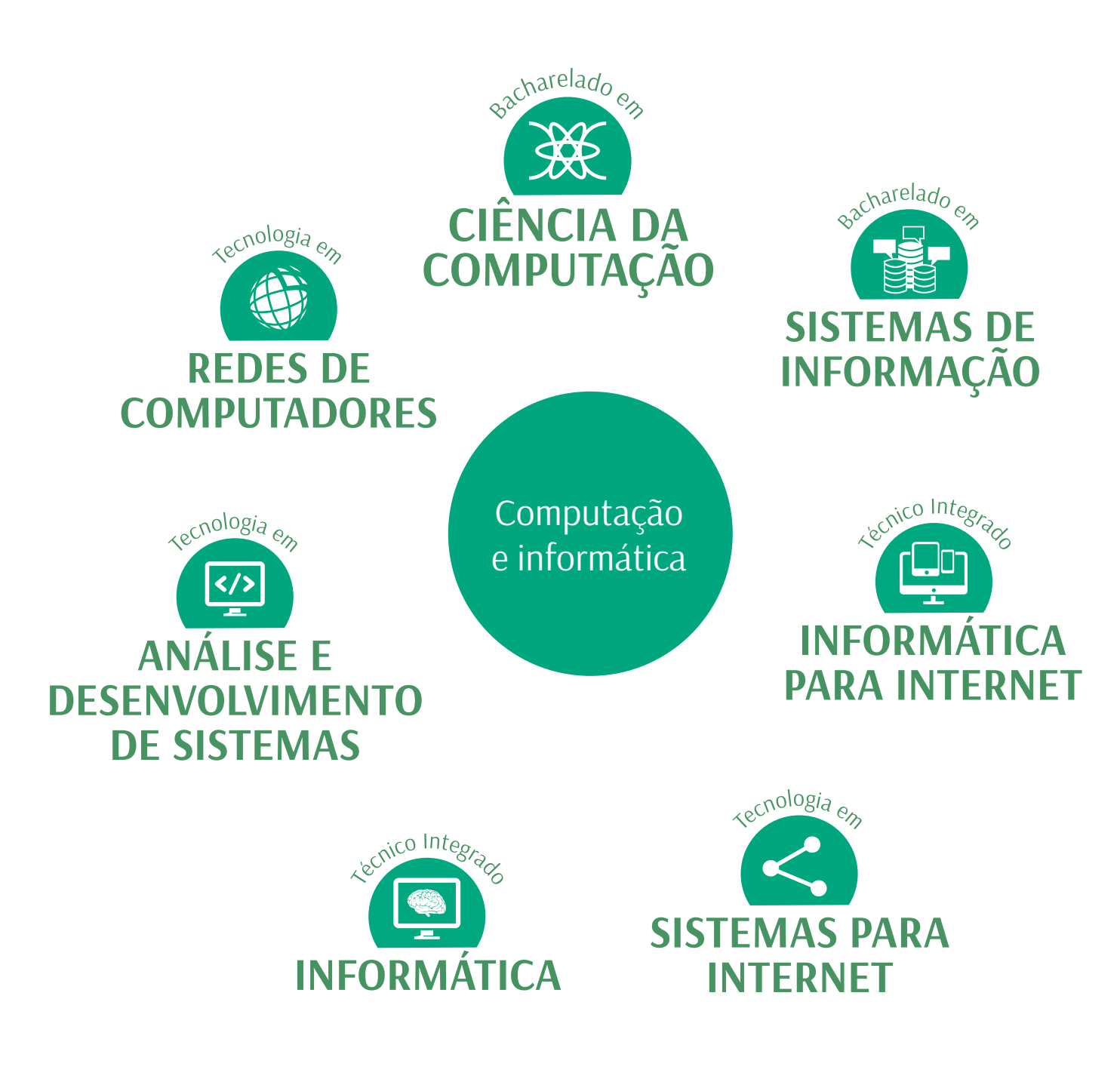

VERDE-CLARO Foi usada com inspiração na cor dos chips e das primeiras telas de computadores (telas com escrita em verde).

CMYK: C 100 M 0 Y 70 K 0 RGB: R 0 G 167 B 126

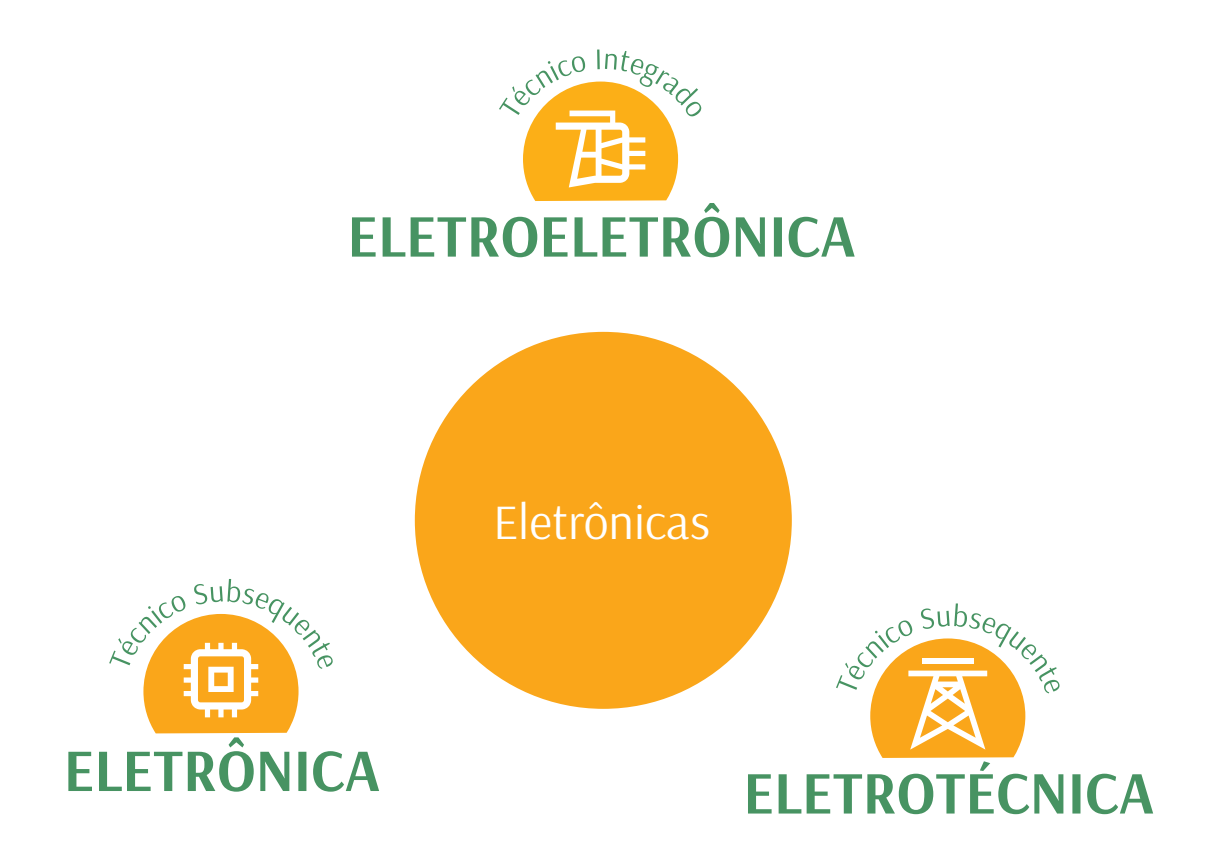

AMARELO Foi escolhida pela sua forma de atenção à energia e eletricidade.

CMYK: C 0 M 40 Y 100 K 0 RGB: R 250 G 166 B 26

### MODELOS DE MATERIAIS

Foram previstos modelos de folder, flyer e banner de divulgação dos cursos. Solicite à CECOM a produção das artes desejadas para seu curso.

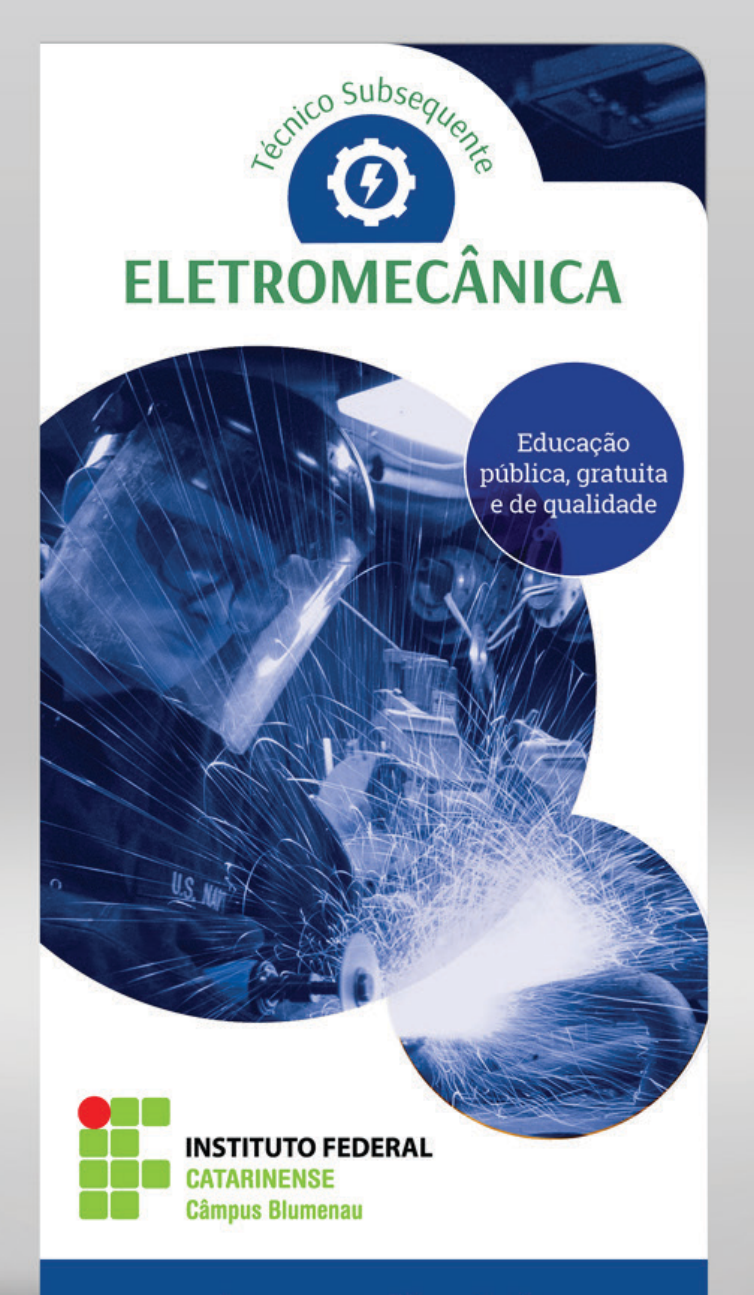

ingresso.ifc.edu.br

#### FOLDER

#### Objetivo do curso

Formar profissionais capazes de atender às de-<br>mandas do mercado de traballa mandas do mercado de trabalho atual, por técni-<br>COS dependietos de trabalho atual, por técnicos generalistas, de atuação eficaz em diversas das áreas do seu campo de atuação, capazes de realizar atividades de execução, operação e manutenção de equipamentos eletromecânicos na indústria, em empresas de prestação de serviços e como profissionais liberais.

#### Objetivos específicos

- · Dominar os princípios básicos que norteiam a eletromecânica, articulando esses conhecimentos com as normas técnicas afins, segurança do trabalho, saúde e meio ambiente;
- Fança do trabalho, sature e ficto differentese.<br>• Realizar medições eletromecânicas em ins-Realizar medições electronicamente os<br>talações elétricas, utilizando corretamente os equipamentos de medições;
- equipamentos de medições,<br>• Utilizar equipamentos e materiais eletrome-
- Utilizar equipamentos e inateriais seculos.<br>Cânicos na execução e manutenção de inscânicos na execução e manueles de meta-<br>talações e equipamentos, aplicando corretatalações e equipamente.<br>mente manuais e catálogos;
- mente manuais e catálogos;<br>• Elaborar projetos de instalações de acordo<br>• Elaborar timitas permitidos para o técnico de
- Elaborar projetos de instalações de acordo<br>com os limites permitidos para o técnico de rivel Médio;<br>nível Médio;<br>Planejar, executar e gerenciar a manutenção<br>planejar, executar e gerencênicos;
- planejar, executar e gerenciar a ...<br>de equipamentos eletromecânicos; - Planejar, executar e<br>de equipamentos eletromecânicos;<br>de equipamentos eletromecânicos;<br>Executar a instalação e manutenção de industrial. de equipamentos en enanutenção de num<br>Executar a instalação e manutenção de num<br>nação de segurança residencial e industrial.
- 

#### Áreas de atuação

O técnico em Eletromecânica poderá atuar em:

- · Concessionárias de energia elétrica:
- · Empresas de eletrificação rural, eletromecânicas e montadoras de instalações industriais:
- · Indústrias do setor de rochas, do setor de máquinas, do setor alimentício, metalúrgicas, de materiais e equipamentos elétricos, da cadeia produtiva de petróleo e gás natural, além de outras.
- · Forma de ensino: Subsequente ao ensino médio
- · Duração: 2 anos, divididos em quatro semestres
- · Turno: noturno (18h30 às 22h)
- · Modalidade: presencial
- · Escolaridade exigida: ensino médio completo
- · Forma de Ingresso: processo seletivo (Exame de Classificação)

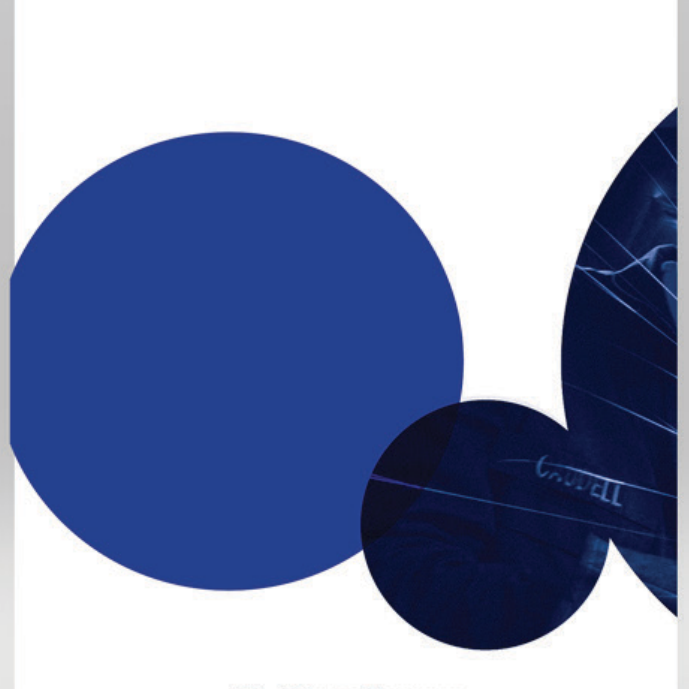

IFC - Câmpus Blumenau Rua Bernardino José Oliveira, nº 81 - Badenfurt CEP: 89070-270 - Blumenau/SC Telefone: (47) 3702-1700

 $\begin{array}{c} \textbf{Coordenação do curso:} \\ \textbf{coordenacao. eletromecanica@blumenau.} \textbf{if} \textbf{c.edu.} \textbf{br} \end{array}$  $(47)$  3702 1713

#### blumenau.ifc.edu.br

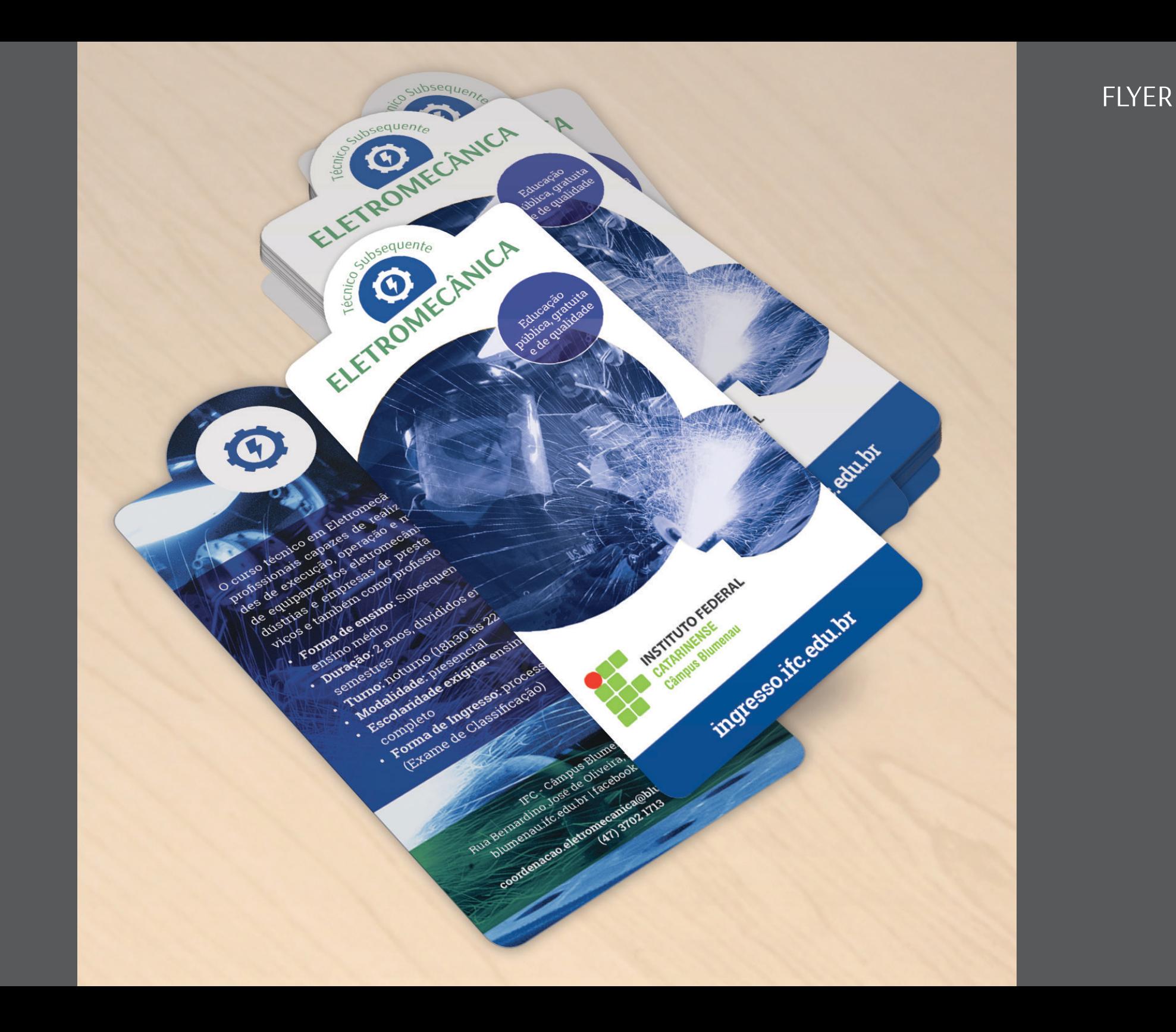

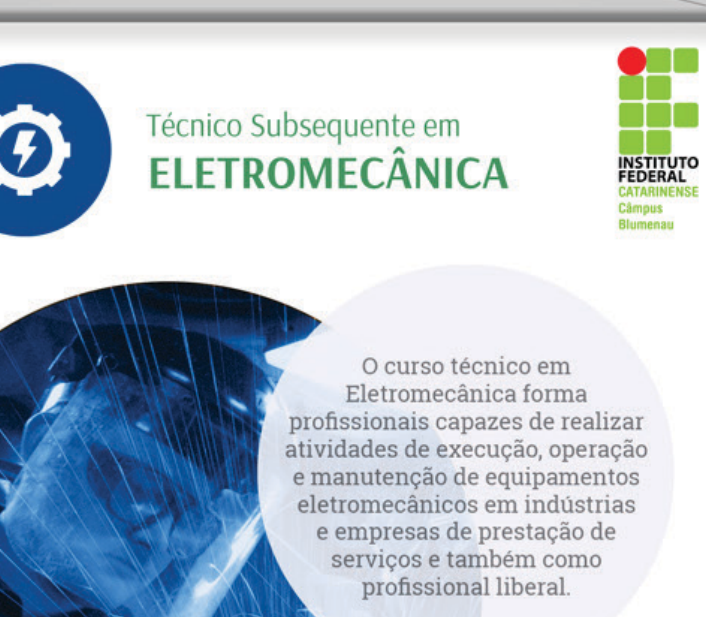

Educação<br>pública, gratuita<br>e de qualidade

 $ingresso. if c.edu.br + blumenau. if c.edu.br$ 

CECOM-IFC CECOM.IFC.EDU.BR